# **Website User Guide**

Eventually, you will agreed discover a other experience and skill by spending more cash. still when? reach you understand that you require to get those all needs once having significantly cash? Why don't you attempt to acquire something basic in the beginning? That's something that will lead you to comprehend even more re the globe, experience, some places, in the manner of history, amusement, and a lot more?

It is your very own epoch to put on an act reviewing habit. in the middle of guides you could enjoy now is **website user guide** below.

So, look no further as here we have a selection of best websites to download free eBooks for all those book avid readers.

# **Website User Guide**

If you're planning to set up a personal website for yourself then YourName.com can be a great option. Use a "generic" domain name extension such as .com, .net or .org if your goal is international visitors. Use a "local" domain name extension such as .de, .fr, or .ru if your goal is country-targeted visitors.

# **How to Create a Website: Step-by-Step Guide for Beginners ...**

This manual explains the many ways in which to use the site in order to get the most out of our vast resource. For all further questions, please get in touch with the Bridgeman Education team – the contact details can be found at the foot of each page. ©Bridgeman Education - Tel: +1 212 828 1238 bridgemaneducation@bridgemaneducation.com !

#### **Website User Manual - Bridgeman Education**

Document and enforce your sites content management roles, procedures, and style guide. Establish a plan and schedule to review and archive old content. Set up an analytics program to gather information about your users' behavior, review data, and make site improvements.

#### **Website Requirements Checklist | HHS.gov**

In this section of the user guide, you can see how Website records bring Applications and Domains together to create something accessible from a browser in a few clicks. Creating a WebFaction Site in 4 Minutes ¶ Follow these steps to create a new website, with a new subdomain and WordPress blog application, in a few minutes.

# **Example Websites — WebFaction User Guide**

Website Navigation and User Guide Find links that are relevant

to you in the "audience icons" on the upper right of this website. Use the search tool to find information by topic. Policies and regulations on specific topics may be found with the... On the scrolling banner images at the top, click on ...

# **Website Navigation and User Guide - Prince William County ...**

Website User Guide. PAGE 1 How to Access the System Open your browser and type in the address www.kibolearning.co.za. ... There is a bar on the left of the website with different tabs where you can see other options of the website (example displayed below). All recent tasks – will show every task in the current week, this includes tasks that ...

#### **Website User Guide - kibolearning.co.za**

This handy web application can help you save both time and effort as you browse the web to find a particular manual.  $-$ 

realsimple.com About ManualsLib. Looking for a manual online? ManualsLib is here to help you save time spent on searching. Our database consists of more than 4204342 pdf files and becomes bigger every day! ...

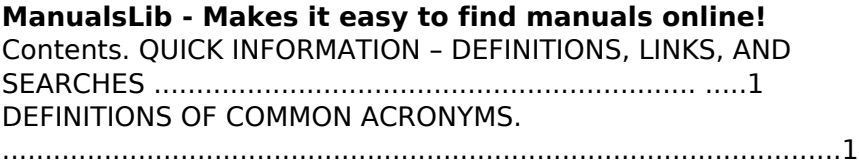

LINKS .............................................................................................

#### **Website User manual - Small Business**

............................................................

By continuing to use this site you consent to the use of cookies in accordance with our cookie policy. The simplest way to design product walkthroughs. Build interactive product tours in minutes with our user-friendly "No Coding" solution. No Credit Card • 14-Day Trial. GET STARTED FOR FREE.

# **Product Walkthrough & User Onboarding Software | UserGuiding**

A user guide is a short reference to some particular aspects of a software product. The examples can be all kinds of "How-to," "Installation," and "Getting Started" guides.

#### **User Manual or User Guide - How to Name It? | Stepshot**

User Guide 4 5 4 5 learning.bmj.com | 13. Adding tags to your BMJ Portfolio Tags are optional labels that allow you to organise your portfolio however you like.

#### **Website User Guide - learning.bmj.com**

A user guide is a combination of many things presented in this online textbook. At its core is instruction writing; you need to be

good at the writing style, headings, lists, notices, highlighting, tables, graphics commonly used in instructions. (For an overview of these elements, see the page-design chapter in this online textbook.)

#### **Online Technical Writing: User Guides**

Manual Outstanding design and execution Apr 15, 2019 "God bless your system! We have searched FAR AND WIDE for a content management system that will allow us to make our site and related documentation and publish it cleanly on the web. THERE IS NOTHING THAT DOES WHAT MANULA DOES. Nice system. Outstanding design and execution.

#### **Online manual software for creating online user manuals**

**...**

We'll start with global things, like the user journey (how to define the "skeleton" of the website) and then work down to the

individual page (what should be considered during web page design). We'll also cover other essential aspects of design, such as mobile considerations and testing. Designing the user journey

# **A Comprehensive Guide to Web Design | Adobe Blog**

We provide free PDF manual downloads for several leading Webcam manufacturers, including: Airlink, Canon, Creative, D-Link, Edimax, Logitech, Microsoft, Panasonic, Philips, TRENDnet, --- VIEW ALL ---Most Popular Manuals. D-Link DCS 8200LH User Manual Logitech 961239-0403 Manual.

# **WebcamManuals.com | free webcam manual downloads** Website User Guide This page provides advice on how to make the most of the Orkney Islands Council website. We also value your views and have provided a form for you to suggest improvements to the...

### **Website User Guide - Orkney Islands Council**

Creating websites is getting more and more complex and is usually not a one person job. It is important to ensure that design is consistent and optimized to meet business objectives and create enjoyable experiences for users. One of the ways to ensure that team is on the same page when designing separate parts of the website or saving designs from developers is to create design documentation or a web design style guide.

# **How To Create a Web Design Style Guide**

Web design and development. Add fonts to your website: Troubleshooting guide: Adding fonts to a website; Using web fonts in HTML email or newsletters; Using web fonts with Accelerated Mobile Pages (AMP) CSS selectors; Embed codes; Dynamic subsetting & web font serving; Font events; Why are my web fonts from use.typekit.net? Site can't connect ...

# **Where To Download Website User Guide**

Copyright code: d41d8cd98f00b204e9800998ecf8427e.